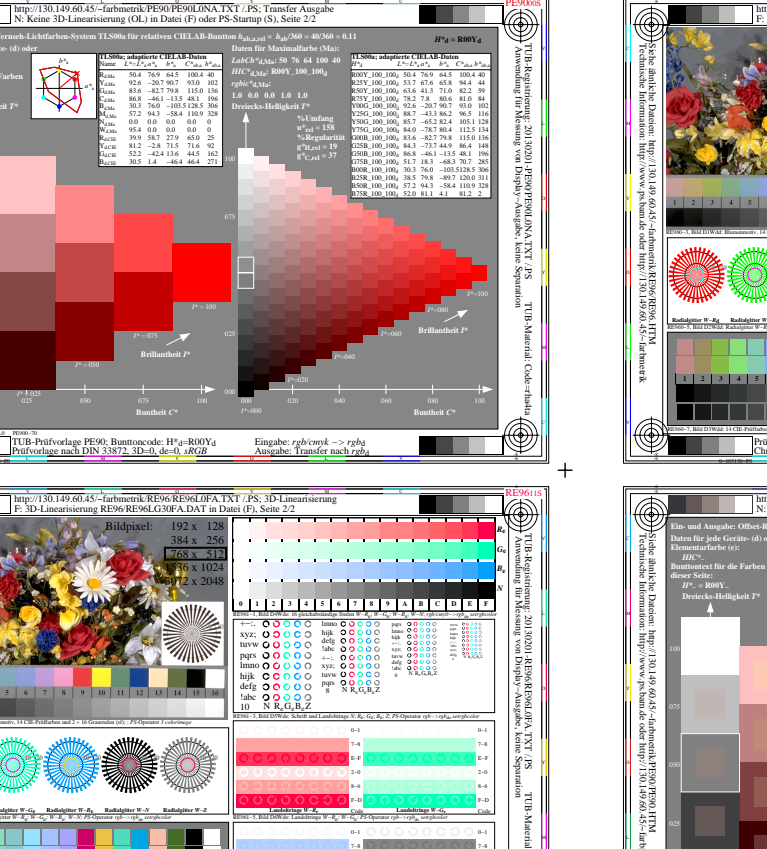

 $+$ 

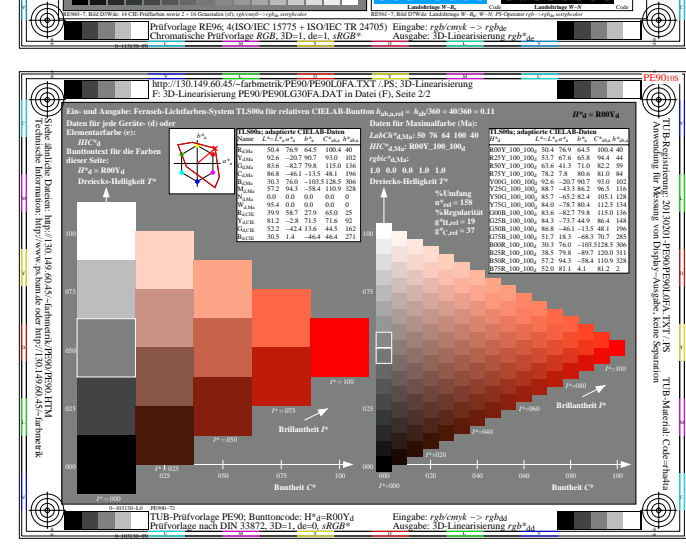

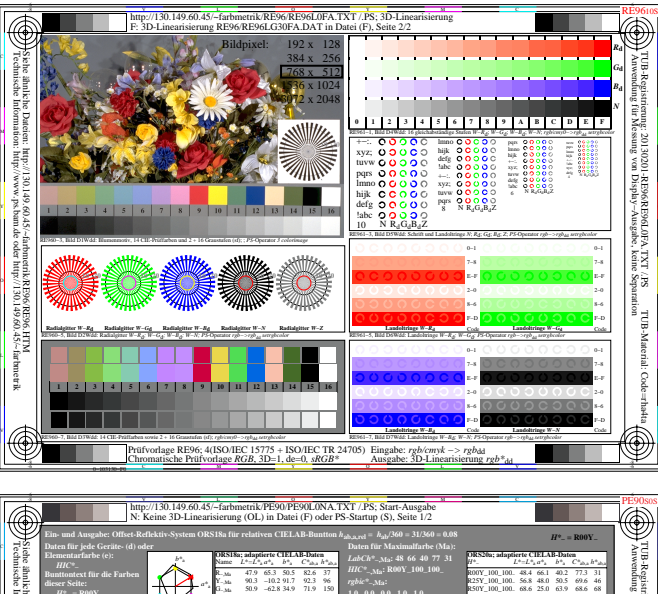

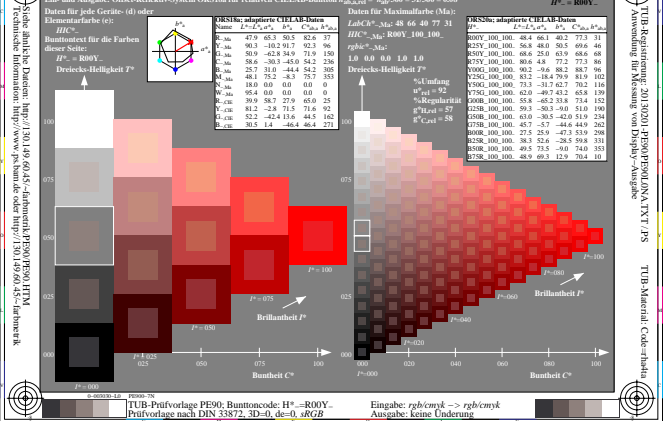

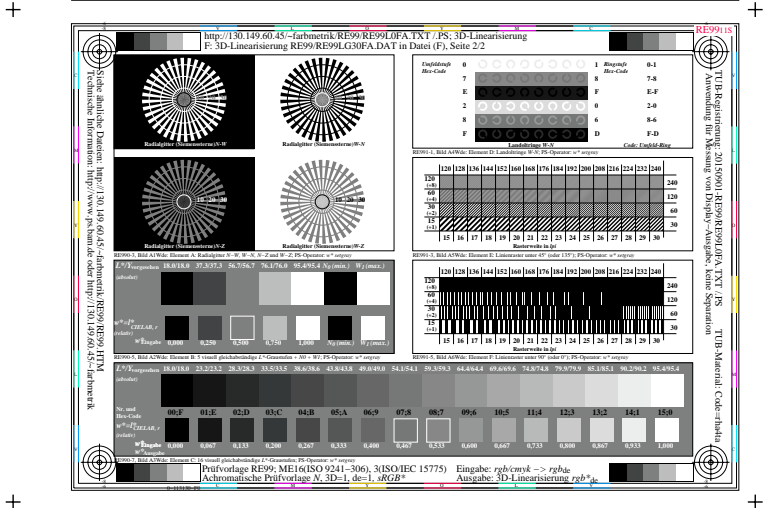

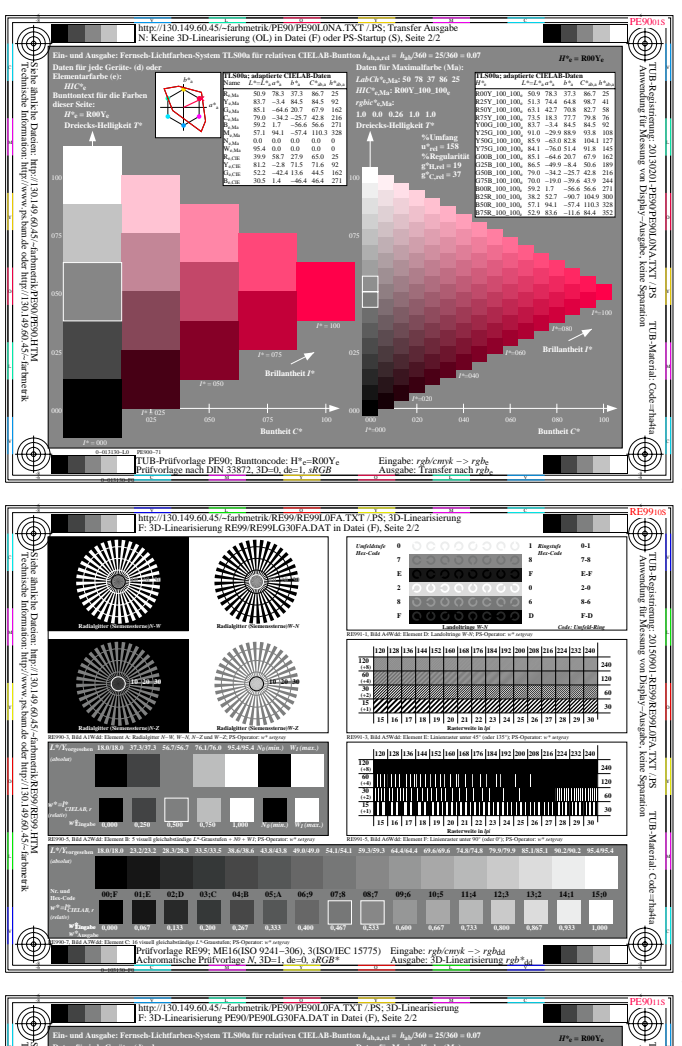

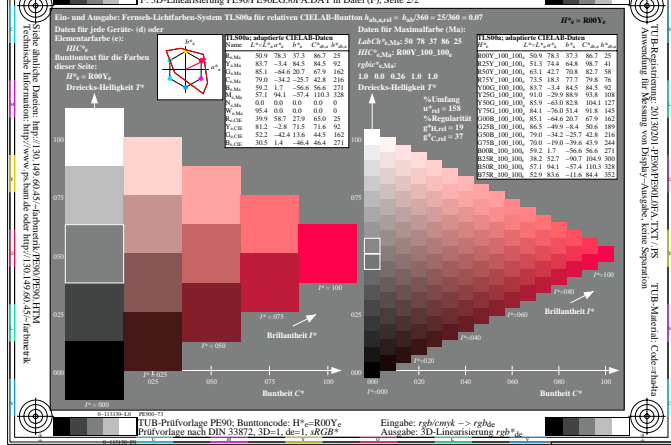

http://130.149.60.45/~farbmetrik/SG93/SG9300SP.PDF & http://130.149.60.45/~farbmetrik/SG93/SG9300SP.TXT & http://130.149.60.45/~farbmetrik/SG93/SG93.HTM

 $+$ 

 $1 - 003100 - F0$ 

1 2 3 4 5 6 7 8 9 10 11 2 3 4 5